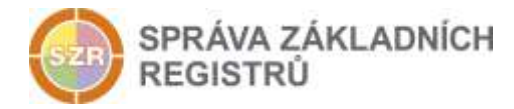

# Popis eGON služby

## E164 - iszrProbe

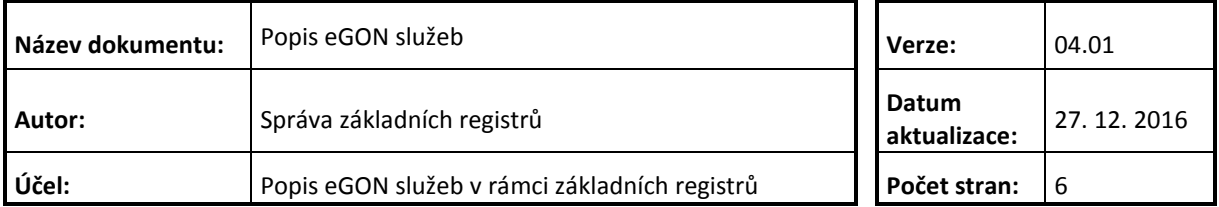

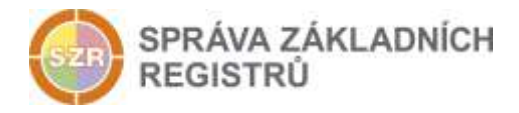

## **Obsah**

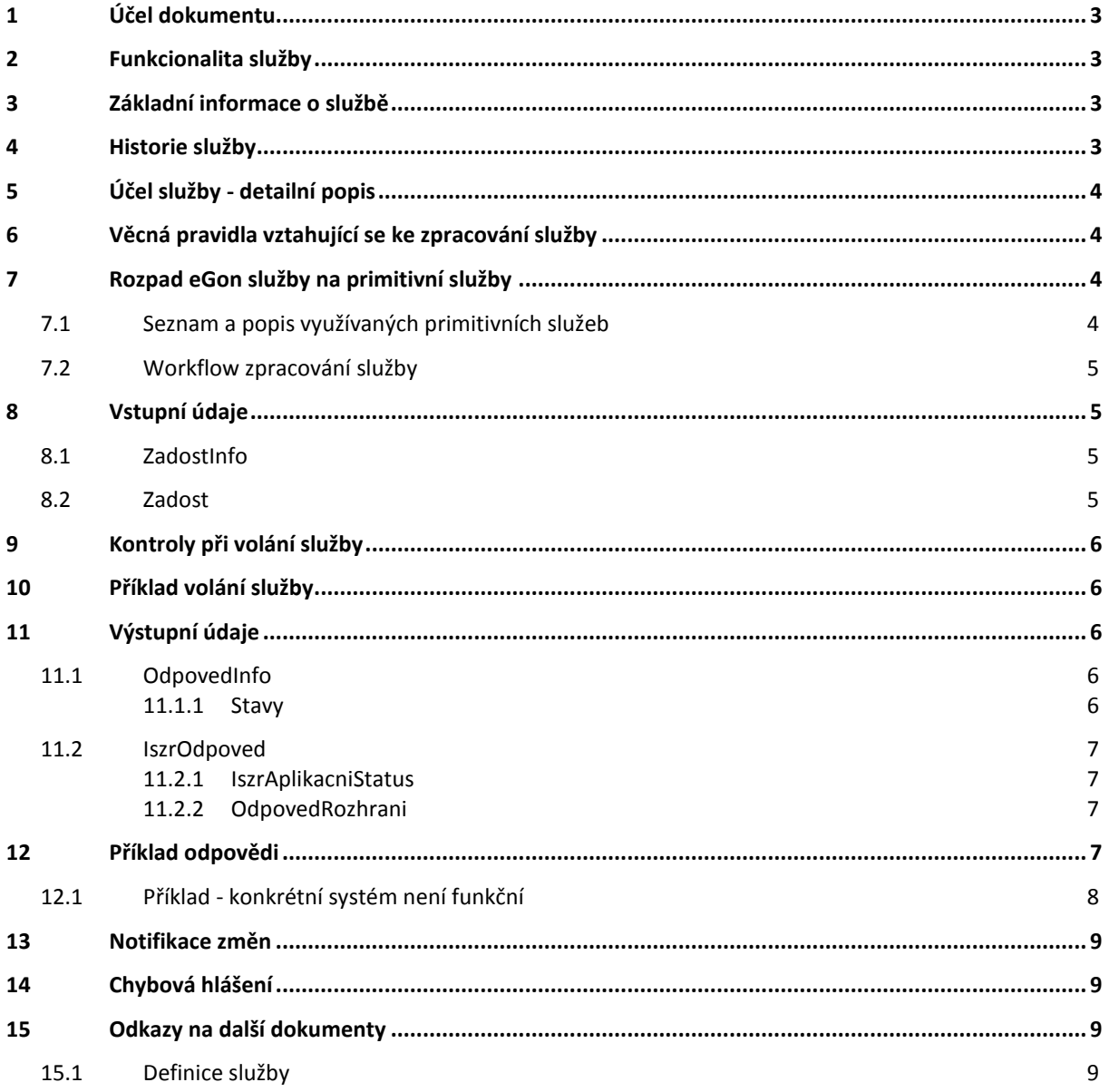

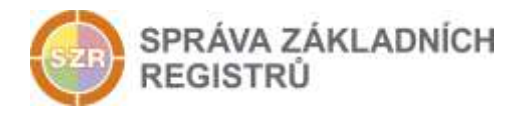

## <span id="page-2-0"></span>**1 Účel dokumentu**

Účelem tohoto dokumentu je především poskytnout orgánům veřejné moci, obecně uživatelům Základních registrů, jednoduchý a srozumitelný popis jak používat příslušnou eGON službu, včetně informací pro IT pracovníky orgánů veřejné moci. Změny provádí SZR.

#### <span id="page-2-1"></span>**2 Funkcionalita služby**

Služba *E164 iszrProbe* provádí kontrolu dostupnosti systémů navázaných na ISZR a vrací informace o jejich dostupnosti. Službu mohou využívat AIS pro ověření dostupnosti systému poskytujících služby přes vnější rozhraní informačního systému základních registrů.

#### <span id="page-2-2"></span>**3 Základní informace o službě**

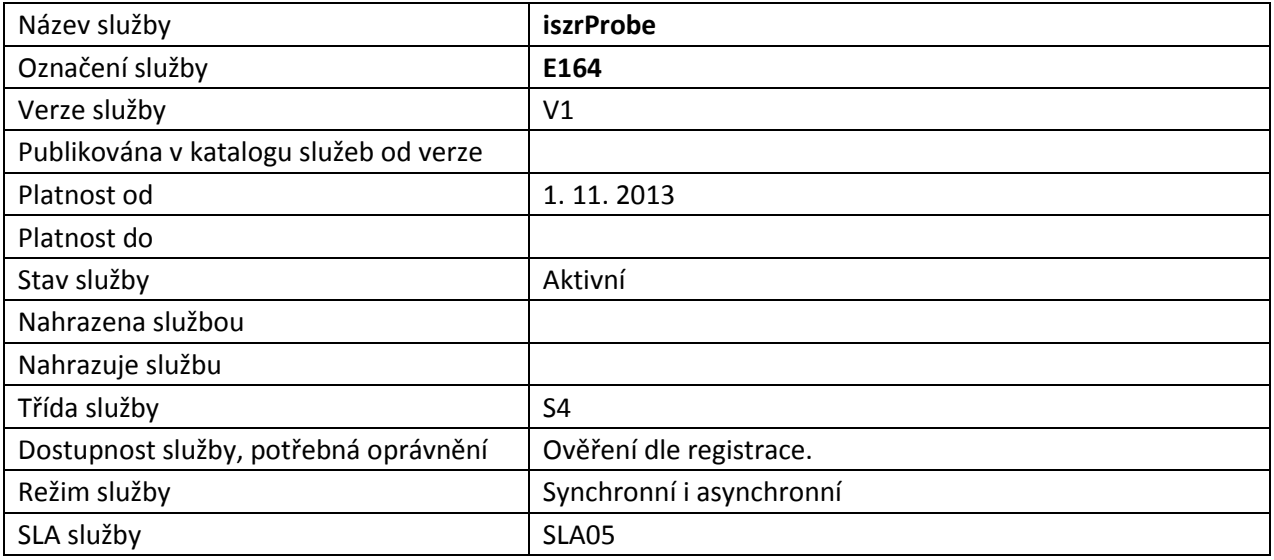

#### <span id="page-2-3"></span>**4 Historie služby**

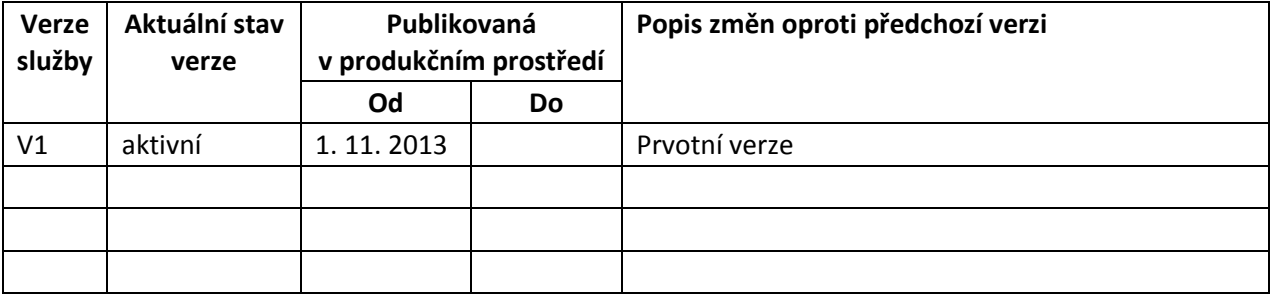

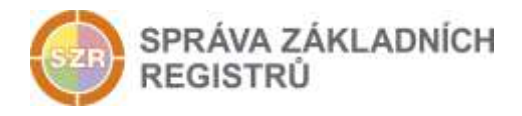

## <span id="page-3-0"></span>**5 Účel služby - detailní popis**

Služba *E164 iszrProbe* slouží pro ověření stavu dostupnosti systému poskytujících svoje služby prostřednictvím vnějšího rozhraní ISZR. Pomocí této služby lze ověřit, zda je konkrétní systém v daném okamžiku dostupný a funkční.

Při použití této služby je nutné brát v úvahu, že úspěšné prověření dostupnosti touto službou poskytuje pouze informaci o dostupnosti konkrétního systému, nemusí to nutně znamenat, že neexistuje technický problém při volání některé konkrétní služby.

Služba je tedy určena především pro situace, kdy volající AIS potřebuje ověřit dostupnost konkrétního systému z konkrétního důvodu. Situace, kdy je vhodné službu použít, jsou především:

- Před provedením klíčové operace, jejíž nevykonání by bylo problematické.
- Pokud se při běžném použití služeb ISZR komunikujících s konkrétním systémem vyskytne chyba a existuje důvodné podezření, že je způsobena problémem při komunikaci s některým konkrétním systémem.

V běžném provozu by nemělo být vzhledem k definované dostupnosti systému základních registrů třeba tuto službu používat.

**Služba není určena pro průběžný monitoring systému základních registrů ze strany běžných AIS.**

#### <span id="page-3-1"></span>**6 Věcná pravidla vztahující se ke zpracování služby**

Pokud chce AIS jistit stav konkrétního systému nebo systémů, musí zadat příslušné hodnoty jako vstupní parametr služby, viz seznam podporovaných hodnot v kapitole 7.2.

Služba se doporučuje použít v případě potřeby ověření dostupnosti konkrétního systému například v případě, že některá služba vnějšího rozhraní vrátí chybu. Služba není obecně určena pro průběžné ověřování fungování systému základních registrů.

Při zpracování jsou postupně volány interní služby Probe jednotlivých systémů požadovaných na vstupu. Odpověď jednotlivých systémů, případně informace o nedostupnosti těchto systémů je po vykonání sestavena do výsledné odpovědi.

Služba nemá žádnou vazbu na jiné služby publikované na vnějším rozhraní ISZR.

#### <span id="page-3-2"></span>**7 Rozpad eGon služby na primitivní služby**

#### <span id="page-3-3"></span>*7.1 Seznam a popis využívaných primitivních služeb*

V rámci zpracování jsou využívány následující interní služby:

- *S23 – rosProbe* probe služba ROS.
- *P506 – rppProbe* probe služba RPP.
- *A30 – ruianProbe* probe služba RUIAN.
- *G29 – orgProbe* probe služba ORG.
- *F164 – faisProbe* probe služba ISZR/FAIS.
- *O22 – robProbe* probe služba ROB.

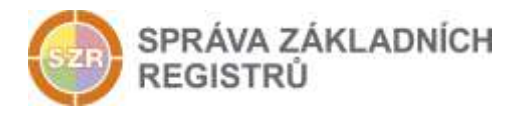

<span id="page-4-0"></span>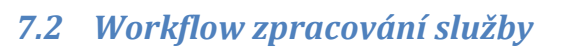

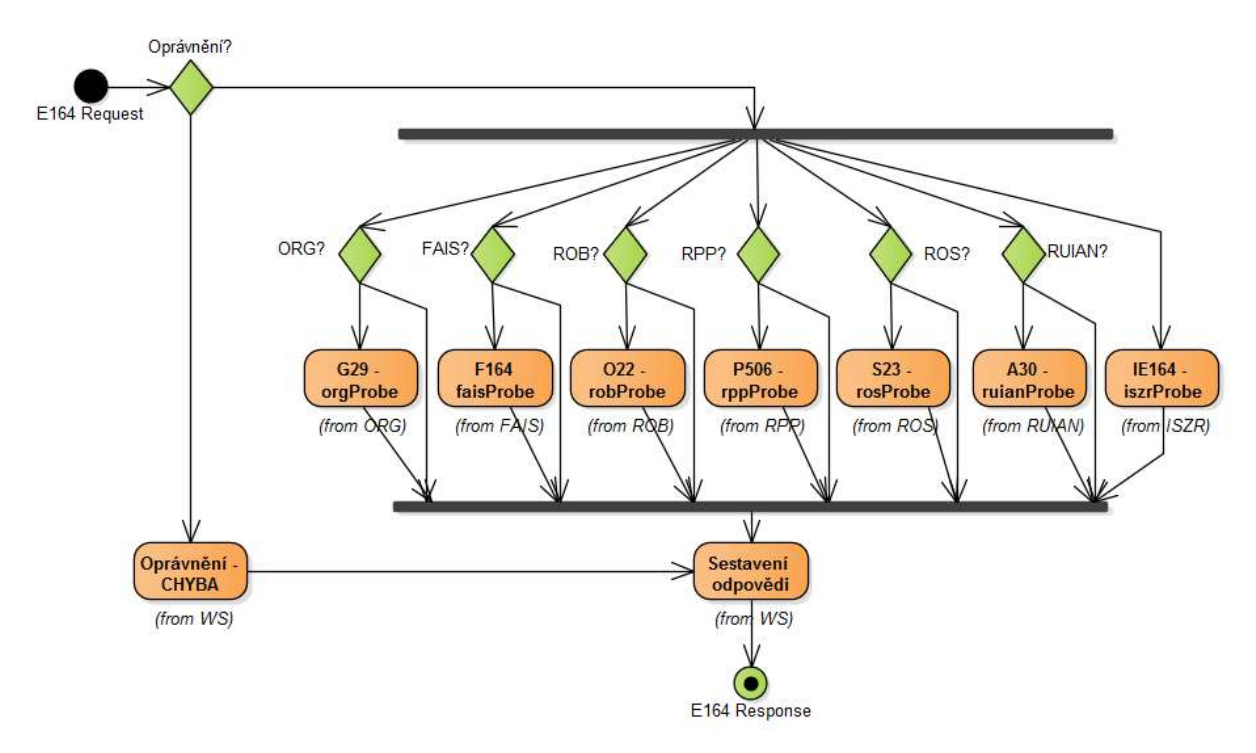

#### <span id="page-4-1"></span>**8 Vstupní údaje**

Vstupní údaje obsahují standardní položky, definované v datovém typu *IszrProbeType.* Bez správného vyplnění vstupních údajů nelze transakci zpracovat.

#### <span id="page-4-2"></span>*8.1 ZadostInfo*

Položka *ZadostInfo* představuje standardní hlavičku datové zprávy dotazu, která je odesílána ke zpracování. Struktura a obsah hlavičky zprávy jsou dány datovým typem *ZadostInfoType*. Obsahuje údaje, které ISZR vyžaduje pro ověření přístupu ke službě. Povinné položky musí být vyplněny.

#### <span id="page-4-3"></span>*8.2 Zadost*

Položka Zadost slouží ke specifikaci systémů, pro které má být ověřena dostupnost. Jde o seznam textových konstant. Pokud není hodnota uvedena, zjišťuje se stav všech aktuálně podporovaných systému.

Podporované hodnoty jsou v následující tabulce:

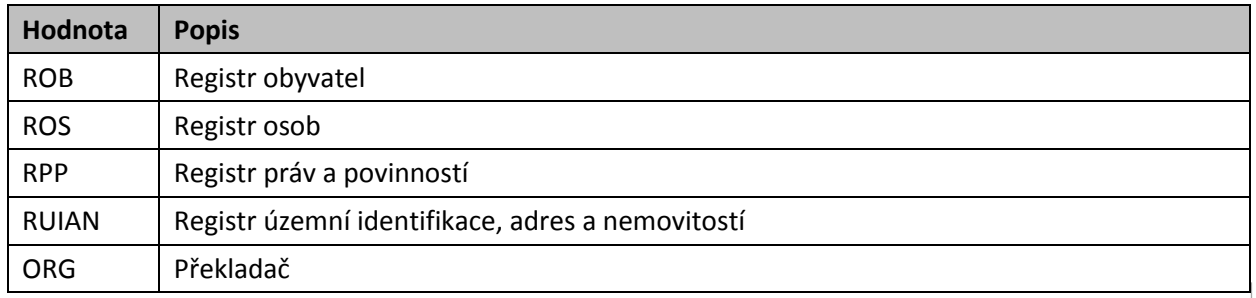

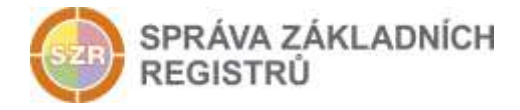

<span id="page-5-0"></span>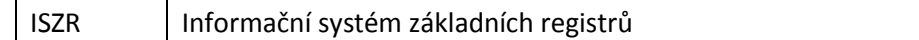

#### **9 Kontroly při volání služby**

Na vstupu je prováděna kontrola zadaných hodnot. Nepodporované hodnoty v elementu *Zadost* jsou ignorovány a nemají vliv na výsledek služby.

## <span id="page-5-1"></span>**10 Příklad volání služby**

```
<?xml version="1.0" encoding="UTF-8"?>
<e97:IszrProbe xsi:schemaLocation="urn:cz:isvs:iszr:schemas:IszrProbe:v1 
IszrProbe.xsd" xmlns:xsi="http://www.w3.org/2001/XMLSchema-instance" 
xmlns:abs="urn:cz:isvs:iszr:schemas:IszrAbstract:v1" 
xmlns:i21="urn:cz:isvs:iszr:schemas:IszrDataProbe:v1" 
xmlns:e97="urn:cz:isvs:iszr:schemas:IszrProbe:v1" 
xmlns:reg="urn:cz:isvs:reg:schemas:RegTypy:v1">
      <abs:ZadostInfo>
             <reg:CasZadosti>2001-12-17T09:30:47Z</reg:CasZadosti>
             <reg:Agenda>AXXX</reg:Agenda>
             <reg:AgendovaRole>CRXXXX</reg:AgendovaRole>
             <reg:Ovm>OVM</reg: Ovm>
             <reg:Ais>\overline{1}\leqreg:Ais>
             <reg:Subjekt>subjekt</reg:Subjekt>
             <reg:Uzivatel>uzivatel</reg:Uzivatel>
             <reg:DuvodUcel>duvoducel</reg:DuvodUcel>
             <reg:AgendaZadostId>12345678-1234-1234-1234-
1234567890AB</reg:AgendaZadostId>
      </abs:ZadostInfo>
      <e97:Zadost>
             <e97:IszrProbeData>
                    <i21:SeznamRozhrani>ROB ROS</i21:SeznamRozhrani>
             </e97:IszrProbeData>
      </e97:Zadost>
\langle/e97·IszrProbe>
```
## <span id="page-5-2"></span>**11 Výstupní údaje**

Výstupní údaje obsahují standardní položky, definované v datovém typu *IszrProbeResponseType*.

#### <span id="page-5-3"></span>*11.1 OdpovedInfo*

Struktura položky *OdpovedInfo* obsahuje údaje, které ISZR ale i AIS očekává k dokončení vyřízení požadavku. Struktura a obsah hlavičky zprávy jsou dány datovým typem *OdpovedInfoType*.

#### <span id="page-5-4"></span>**11.1.1Stavy**

Stav provedení služby je uveden v elementu *Status*/*VysledekKod*:

- OK služba byla zpracována
- *CHYBA* při zpracování nastala systémová chyba ISZR

Systémová chyba znamená, že službu nebylo možné z nějakého důvodu vykonat, sestavit odpověď a podobně. Detailní informace o systémových chybách nejsou na vnější rozhraní předávány. AIS může pokus o volání služby zopakovat.

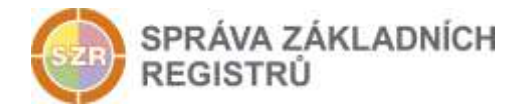

#### <span id="page-6-0"></span>*11.2 IszrOdpoved*

Položka je vyplněna, pokud nedojde k systémové chybě při vykonání služby. Obsahem položky je aplikační status ISZR v elementu *IszrAplikacniStatus*, jako vykonavatele služby a dále v elementu *OdpovedRozhrani* seznam odpovědí jednotlivých systému, pro které byla vykonána služba probe konkrétního systému.

Pokud dojde k systémové chybě, tento element není vyplněn.

#### <span id="page-6-1"></span>**11.2.1IszrAplikacniStatus**

Hodnota elementu *VysledekIszrKodType* určuje stav provedení volání jednotlivých systémů:

- OK volání všech systémů proběhlo v pořádku.
- *VAROVANI* volání některého systému skončilo stavem *VAROVANI*
- *CHYBA* volání některého systému nebylo úspěšné nebo skončilo stavem *CHYBA*.

Detailní informace jsou uvedeny přímo u statusu pro konkrétní systém, v poli VysledekDetail se informace nepředává.

#### <span id="page-6-2"></span>**11.2.2OdpovedRozhrani**

Obsahuje seznam výsledků pro jednotlivé systémy. Pro zpracování v AIS je podstatná hodnota elementů *NazevRozhrani* a *VysledekProbeKodType*, ze které lze určit stav konkrétního systému. Výsledek tedy obsahuje pro každý systém:

- *NazevRozhrani* odpovídá hodnotě zadané na vstupu, definuje systém, kterého se týkají podrobnosti.
- *VysledekProbeKodType OK* / *VAROVANI* / *CHYBA*. Jde o hodnotu odpovědi získanou z konkrétního systému s výjimkou situace, kdy se nepodaří odpověď z konkrétního systému získat. V takovém případě ISZR nastaví hodnotu *CHYBA*, v elementu *VysledekSubKod* uvede *SPECIFIKACE V POPISU* a v elementu *VysledekPopis* uvede *NEDOSTUPNE* a detailní výpis příčiny. Detailní výpis příčiny není pro zpracování v AIS podstatný, slouží pro případné technické řešení problému v systému základních registrů.
- *Odpoved* jde o data získaná přímo z konkrétního systému. V elementu *CasVydejeOdpovedi* je uveden čas, kdy byla probe zpracována v konkrétním systému, v elementu *Status* je uveden status databáze konkrétního systému, v elementu *VariabilniInformace* je uvedena specifická hodnota definovaná daným systémem. Tyto informace nejsou pro zpracování v AIS podstatné.

## <span id="page-6-3"></span>**12 Příklad odpovědi**

```
<IszrProbeResponseType xmlns:xsi="http://www.w3.org/2001/XMLSchema-instance" 
xmlns:xsd="http://www.w3.org/2001/XMLSchema">
   <OdpovedInfo xmlns="urn:cz:isvs:iszr:schemas:IszrAbstract:v1">
     <CasOdpovedi xmlns="urn:cz:isvs:reg:schemas:RegTypy:v1">2013-11-
09T12:33:06.2212152+01:00</CasOdpovedi>
     <Status xmlns="urn:cz:isvs:reg:schemas:RegTypy:v1">
      <VysledekKod>OK</VysledekKod>
     </Status>
     <AgendaZadostId xmlns="urn:cz:isvs:reg:schemas:RegTypy:v1">12345678-1234-1234-
1234-1234567890AB</AgendaZadostId>
     <IszrZadostId xmlns="urn:cz:isvs:reg:schemas:RegTypy:v1">4a3bb458-cf98-139d-9133-
2f242d3f1000</IszrZadostId>
   </OdpovedInfo>
```
Správa základních registrů tel.: +420 236 031 752 Na Vápence 14 www.szrcr.cz 130 00 Praha 3 – Žižkov

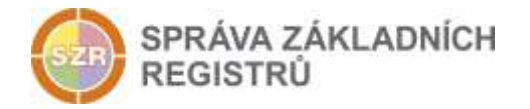

```
 <IszrOdpoved xmlns="urn:cz:isvs:iszr:schemas:IszrProbe:v1">
     <IszrProbeDataResponse>
       <IszrAplikacniStatus xmlns="urn:cz:isvs:iszr:schemas:IszrDotazyData:v1">
         <VysledekIszrKodType 
xmlns="urn:cz:isvs:iszr:schemas:IszrTypy:v1">OK</VysledekIszrKodType>
       </IszrAplikacniStatus>
       <OdpovediRozhrani xmlns="urn:cz:isvs:iszr:schemas:IszrDataProbe:v1">
         <OdpovedRozhrani>
           <ProbeStatus xmlns="urn:cz:isvs:reg:schemas:RegTypy:v1">
             <VysledekProbeKodType>OK</VysledekProbeKodType>
           </ProbeStatus>
           <NazevRozhrani 
xmlns="urn:cz:isvs:reg:schemas:RegTypy:v1">ROS</NazevRozhrani>
           <Odpoved xmlns="urn:cz:isvs:reg:schemas:RegTypy:v1">
             <CasVydejeOdpovedi>2013-11-09T12:33:05.047+01:00</CasVydejeOdpovedi>
             <StatusDat>true</StatusDat>
             <VariabilniInformace>1383996785047</VariabilniInformace>
           </Odpoved>
         </OdpovedRozhrani>
         <OdpovedRozhrani>
           <ProbeStatus xmlns="urn:cz:isvs:reg:schemas:RegTypy:v1">
             <VysledekProbeKodType>OK</VysledekProbeKodType>
           </ProbeStatus>
           <NazevRozhrani 
xmlns="urn:cz:isvs:reg:schemas:RegTypy:v1">ROB</NazevRozhrani>
           <Odpoved xmlns="urn:cz:isvs:reg:schemas:RegTypy:v1">
             <CasVydejeOdpovedi>2013-11-09T12:33:05</CasVydejeOdpovedi>
             <StatusDat>true</StatusDat>
             <VariabilniInformace>10194</VariabilniInformace>
           </Odpoved>
         </OdpovedRozhrani>
       </OdpovediRozhrani>
     </IszrProbeDataResponse>
   </IszrOdpoved>
</IszrProbeResponseType>
```
#### <span id="page-7-0"></span>*12.1 Příklad - konkrétní systém není funkční*

```
<autocont5:OdpovedRozhrani>
   <reg:ProbeStatus>
    <reg:VysledekProbeKodType>CHYBA</reg:VysledekProbeKodType>
     <reg:VysledekDetail>
      <reg:VysledekSubKod>SPECIFIKACE V POPISU</reg:VysledekSubKod>
       <reg:VysledekPopis>NEDOSTUPNE, System.Exception: Nepodařilo se otevření soap 
obálky odpovědi základního registru ROB
   at ISZR.Process.Communication.HttpAtomicOperation.DoResponseCheck(String 
fullAddress, String request, String response, LayerCall lc) in c:\Builds\1\ISZR\ISZR-
DEV\Sources\ISZR.Root\Process\Communication\SequenceOperation\HttpAtomicOperation.cs:
line 592
    at ISZR.Process.Communication.HttpAtomicOperation.DoHttpRequest(String 
fullAddress, String txtMsg, LayerCall lc) in c:\Builds\1\ISZR\ISZR-
DEV\Sources\ISZR.Root\Process\Communication\SequenceOperation\HttpAtomicOperation.cs:
line 521
    at ISZR.Process.Communication.O22.Run(LayerCall layerCall) in 
c:\Builds\1\ISZR\ISZR-
DEV\Sources\ISZR.Process\Communication\SequenceOperation\Rob\O22.cs:line 57
      </reg:VysledekPopis>
    </reg:VysledekDetail>
  </reg:ProbeStatus>
  <reg:NazevRozhrani>ROB</reg:NazevRozhrani>
</autocont5:OdpovedRozhrani>
```
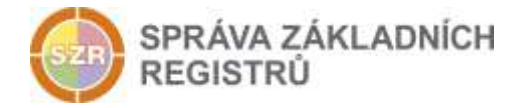

## <span id="page-8-0"></span>**13 Notifikace změn**

Služba není editační, notifikace změn pro ni není relevantní.

#### <span id="page-8-1"></span>**14 Chybová hlášení**

Služba neobsahuje specifická chybová hlášení.

## <span id="page-8-2"></span>**15 Odkazy na další dokumenty**

#### <span id="page-8-3"></span>*15.1 Definice služby*

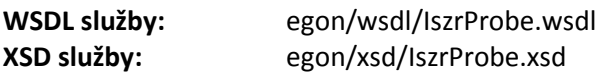